## **Demandes**

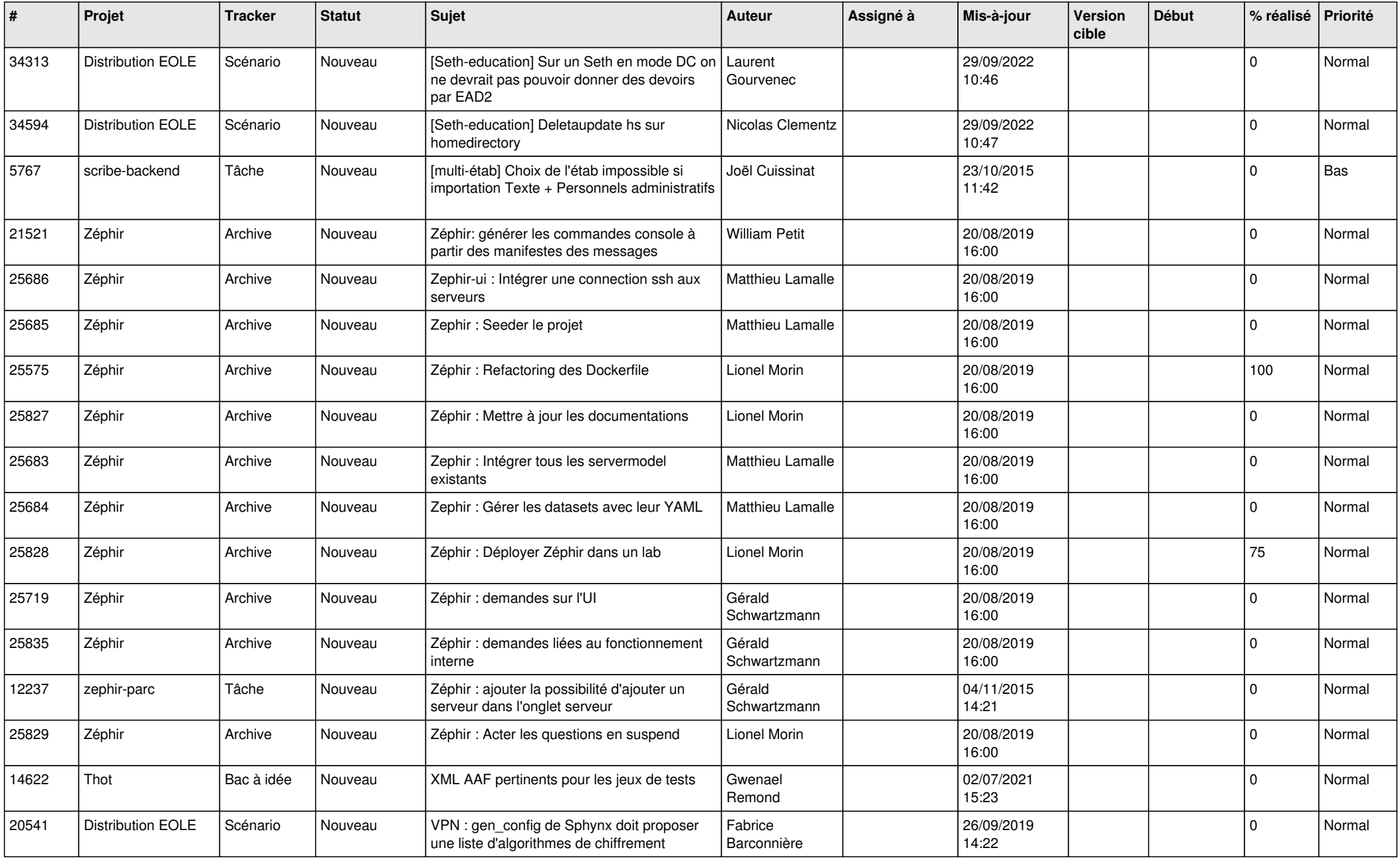

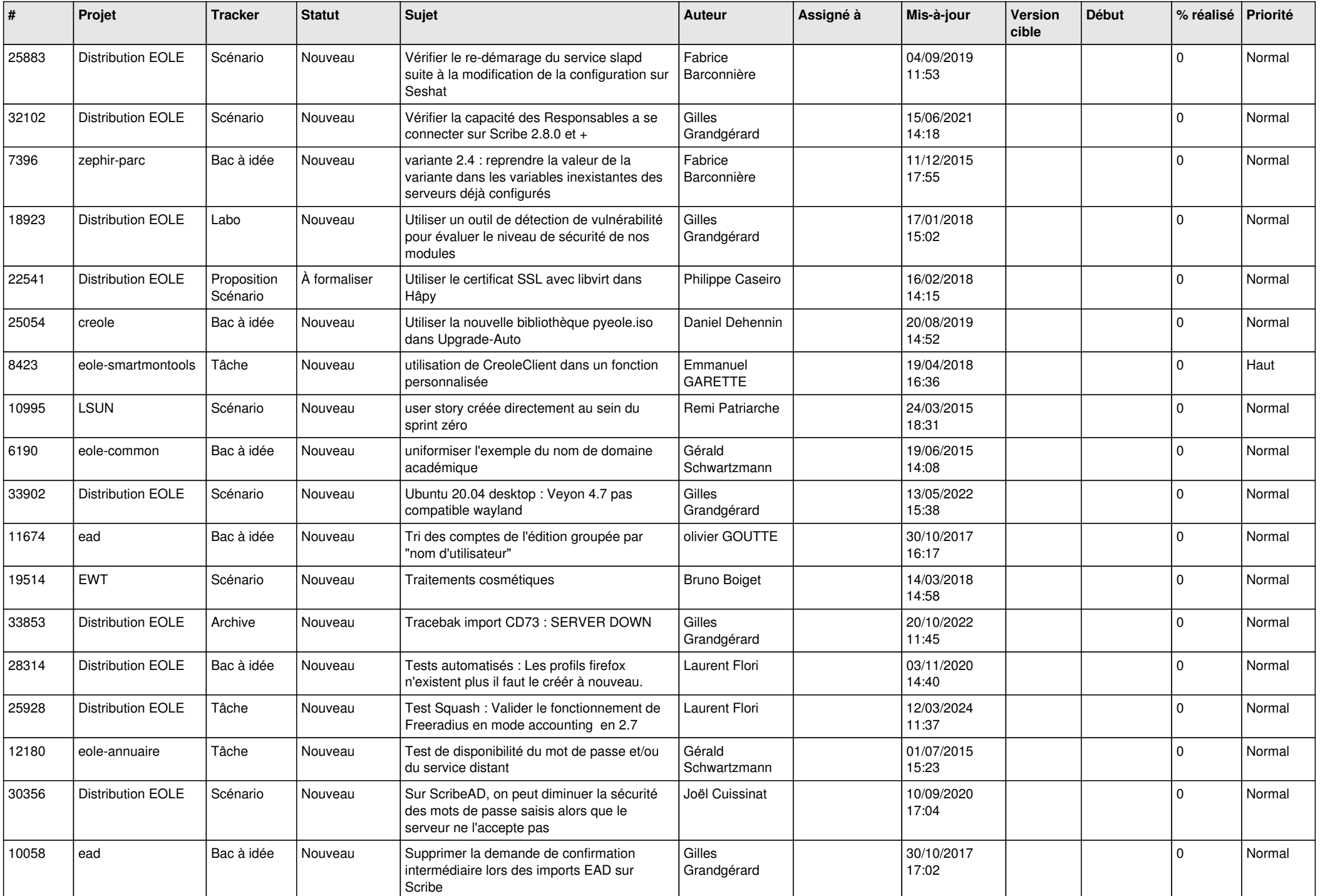

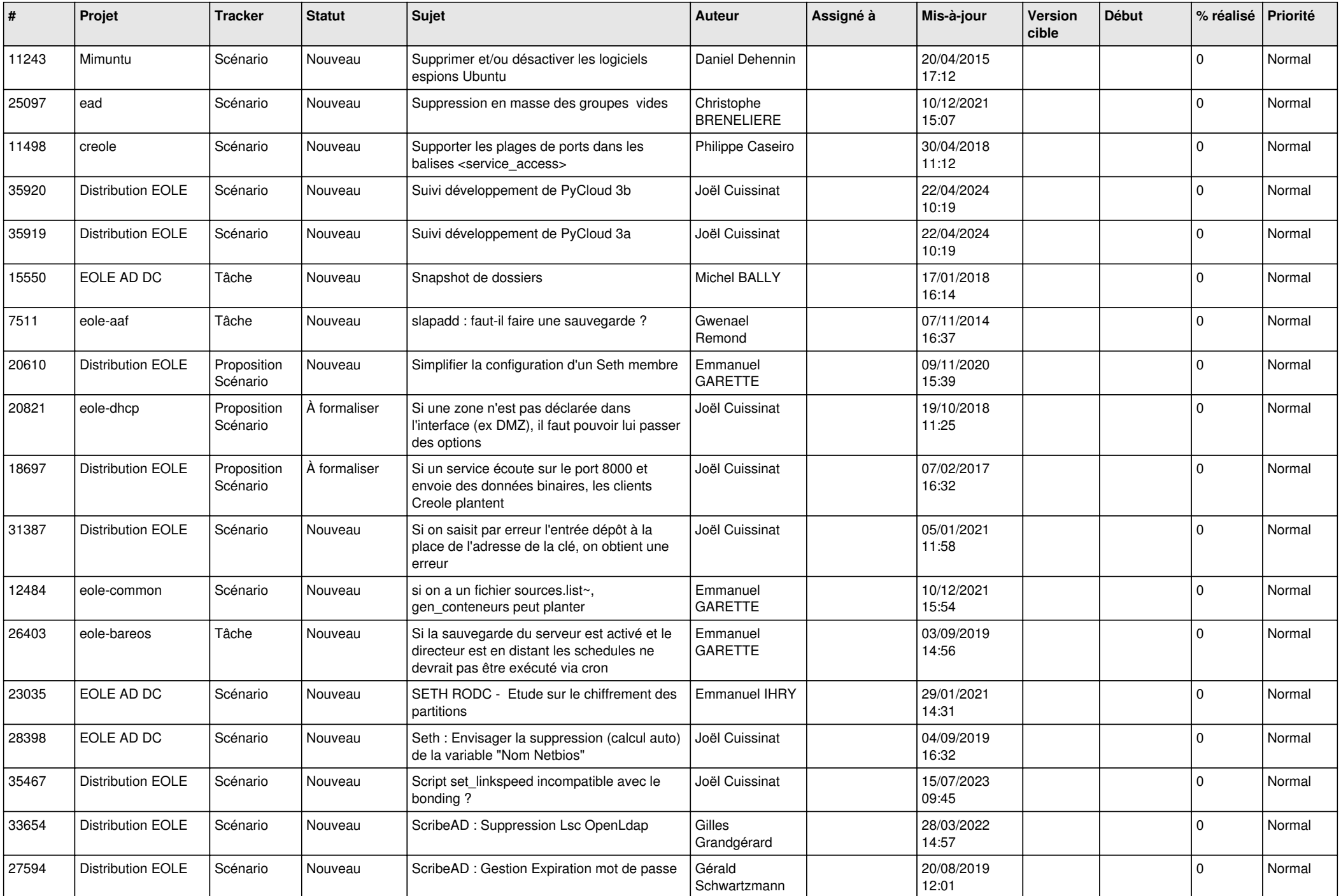

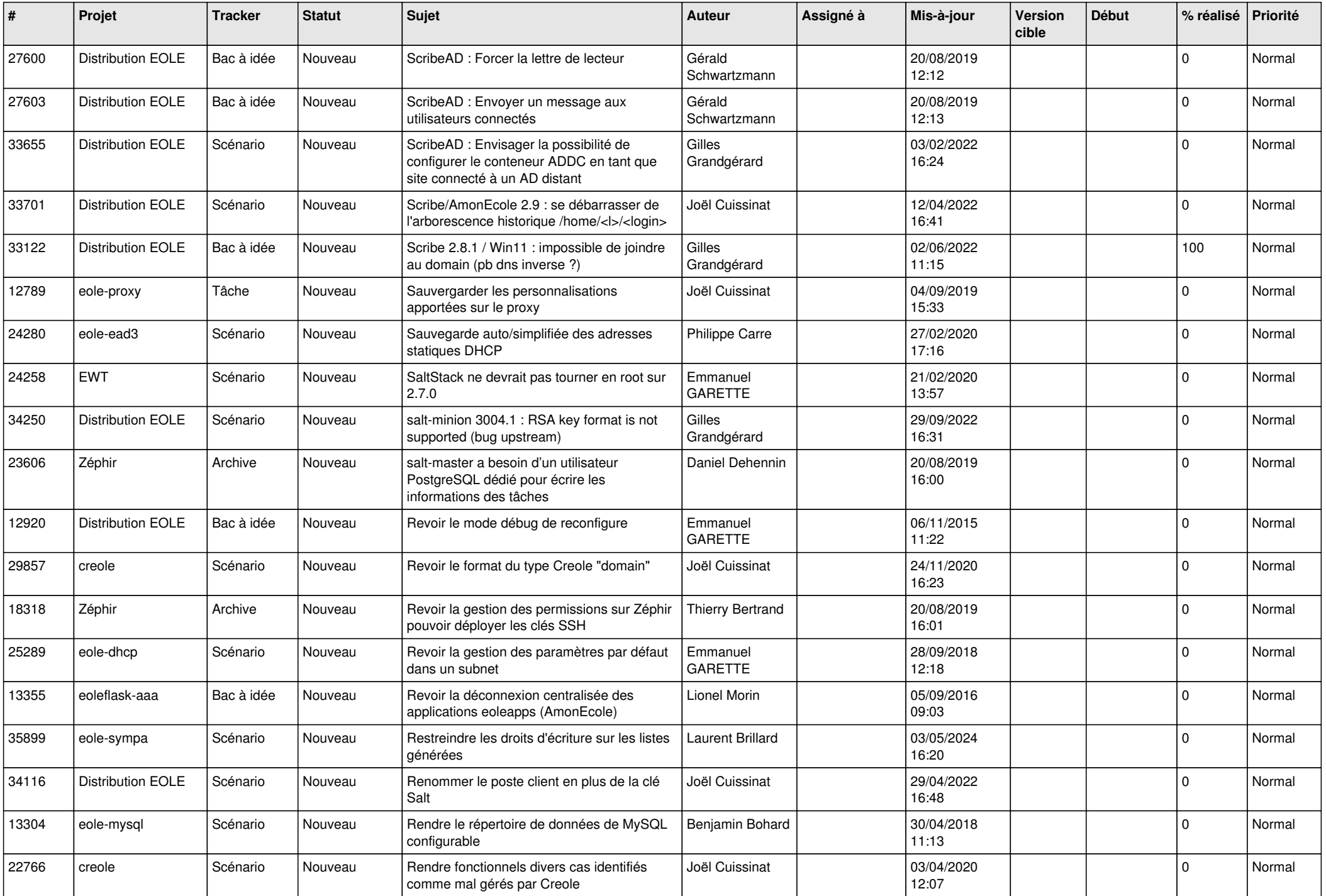

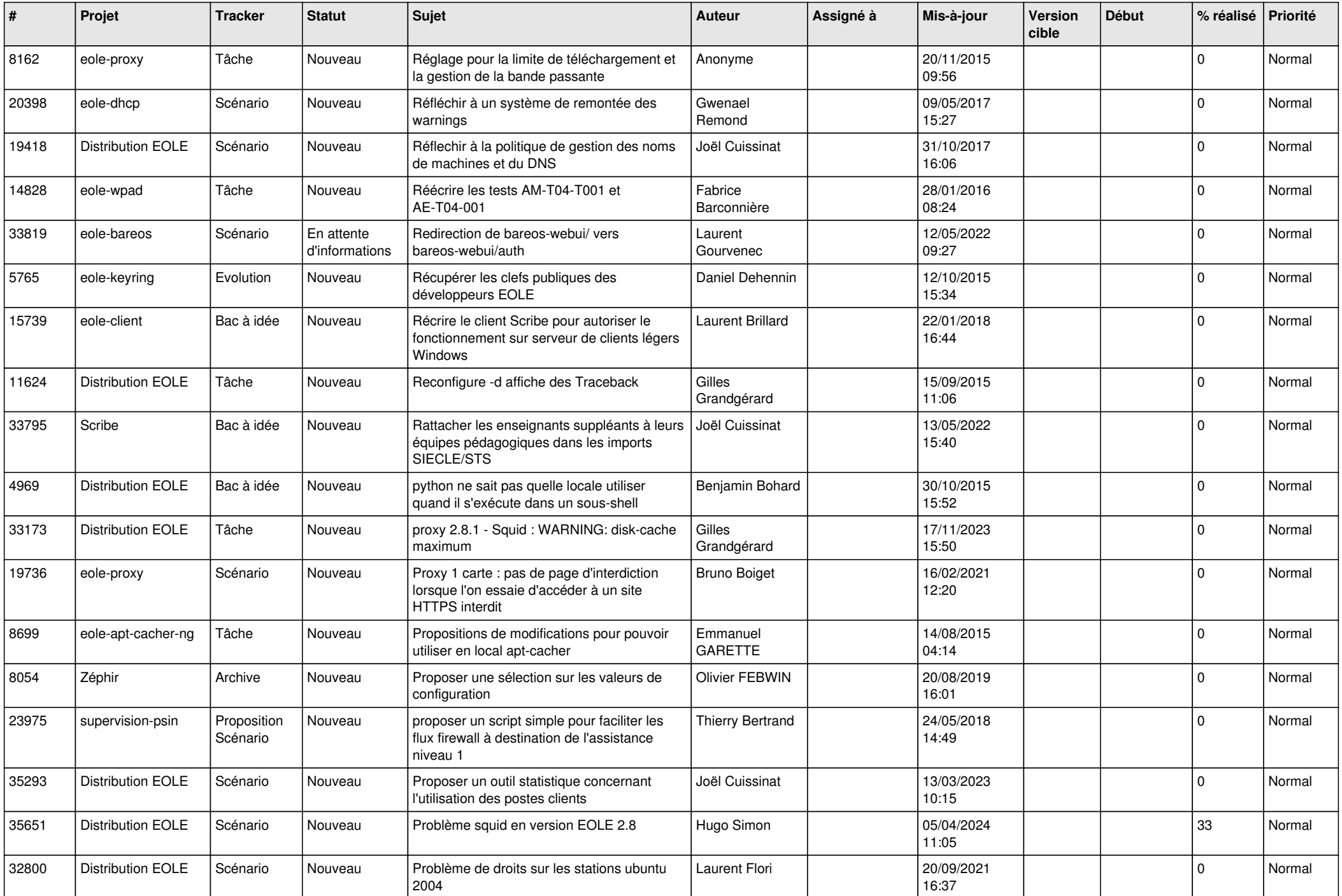

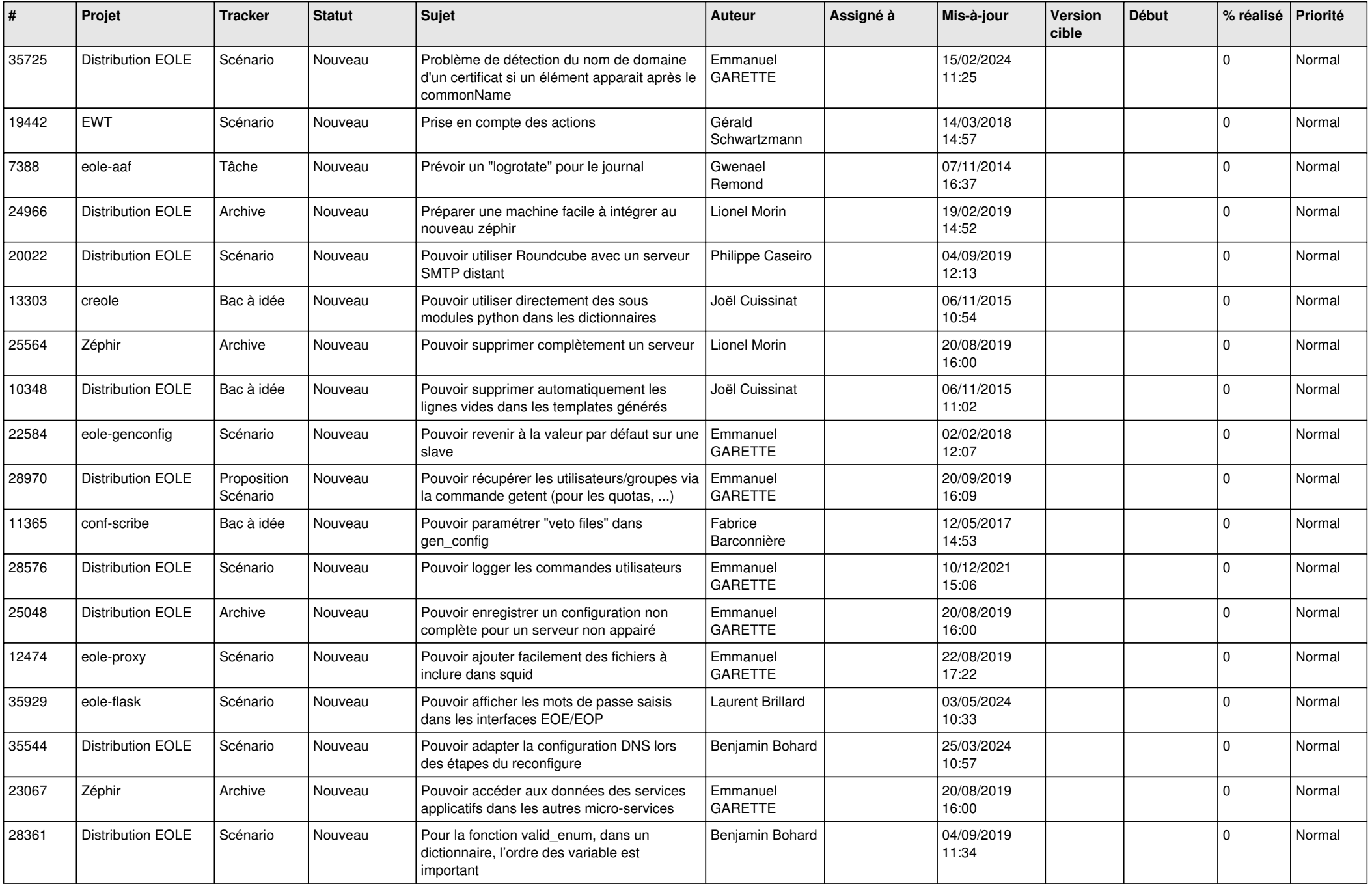

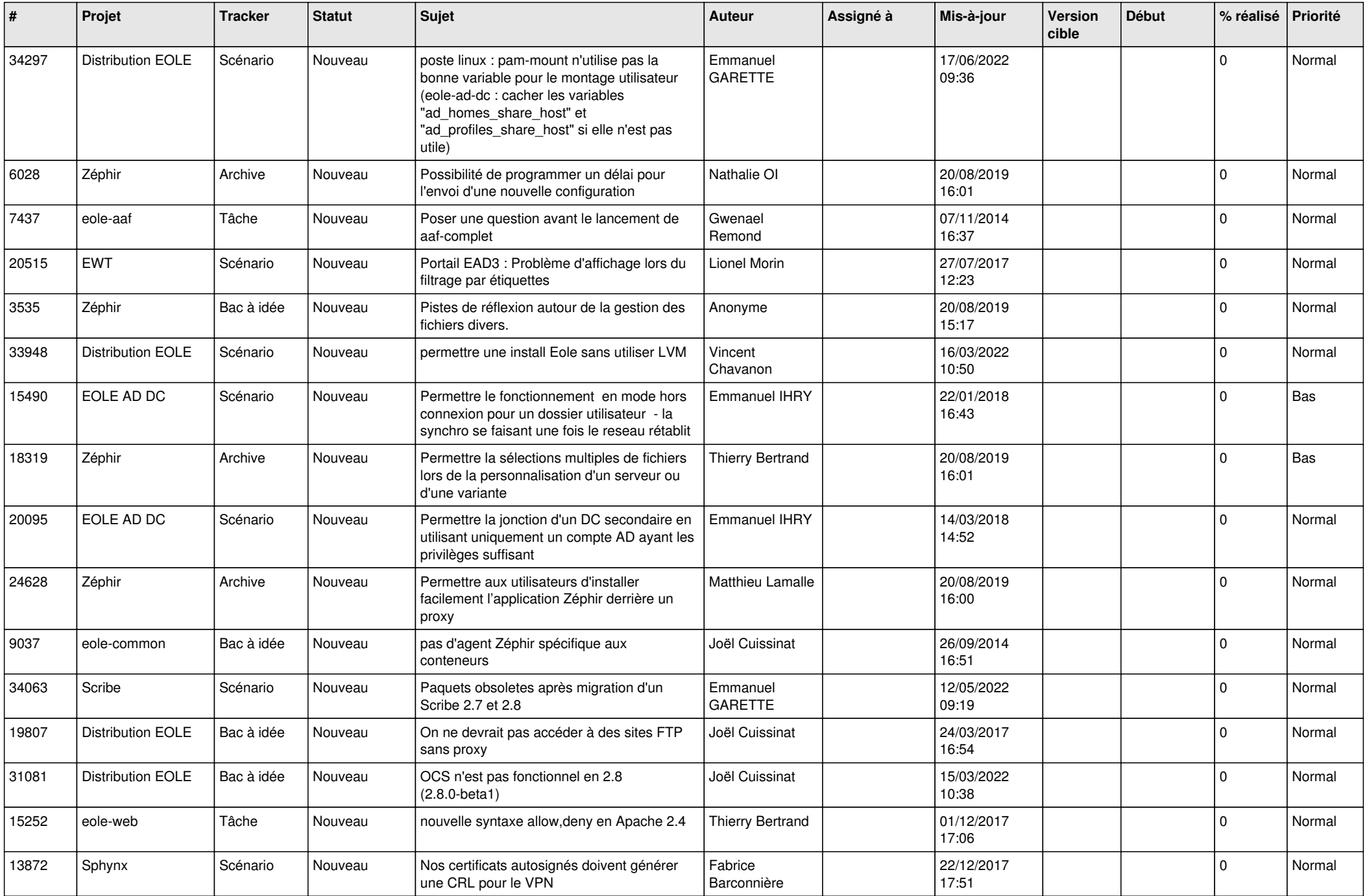

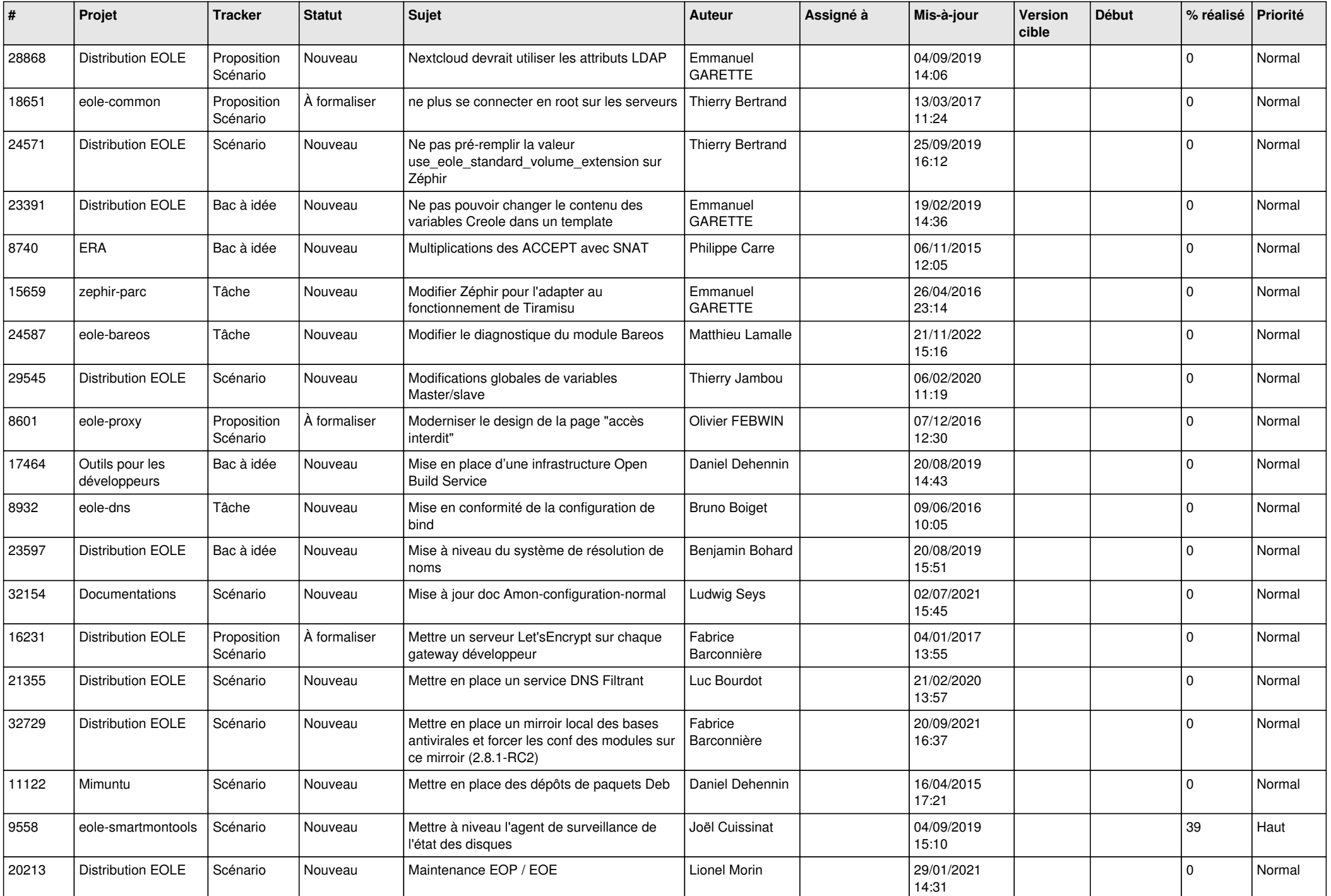

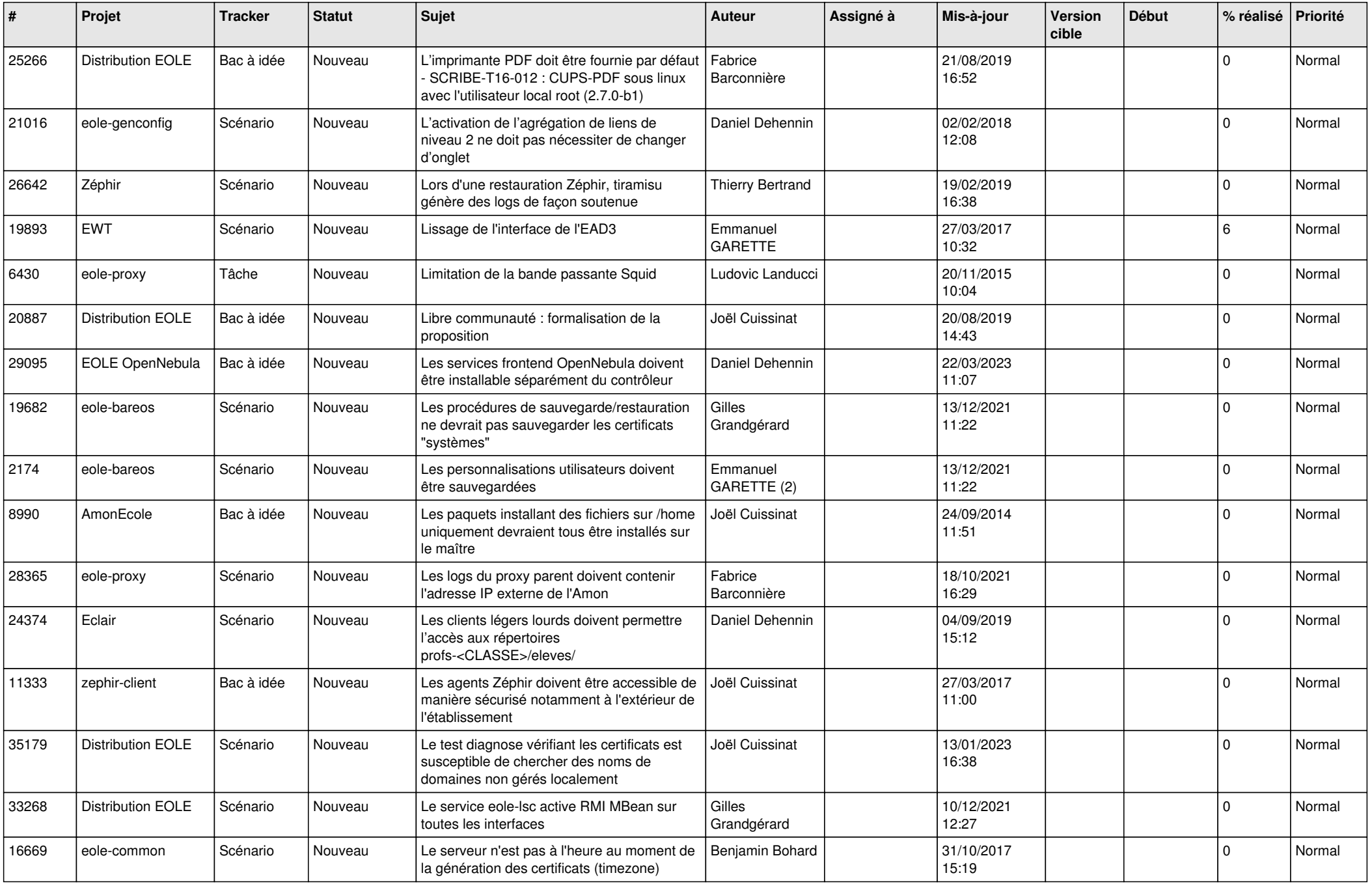

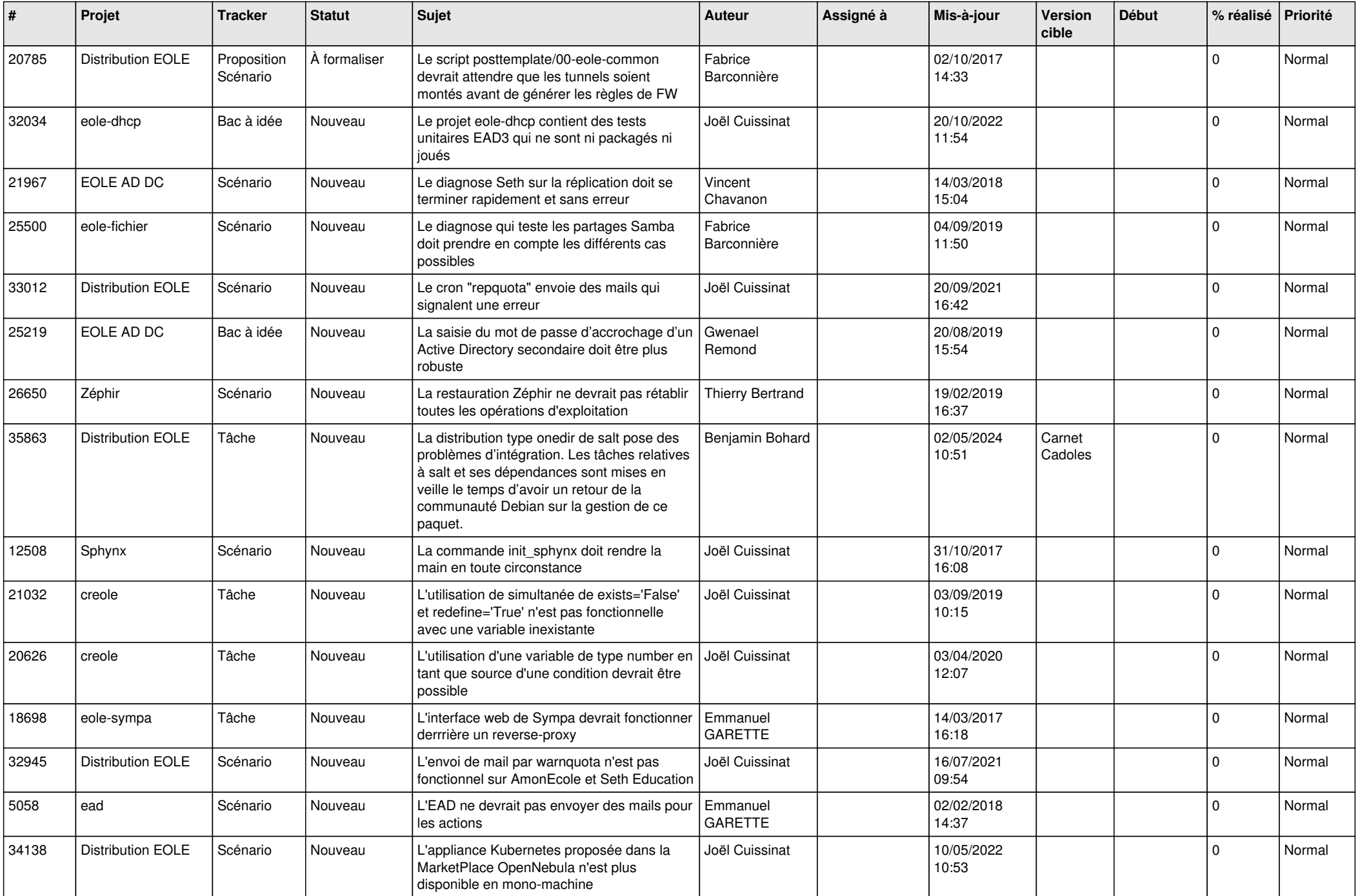

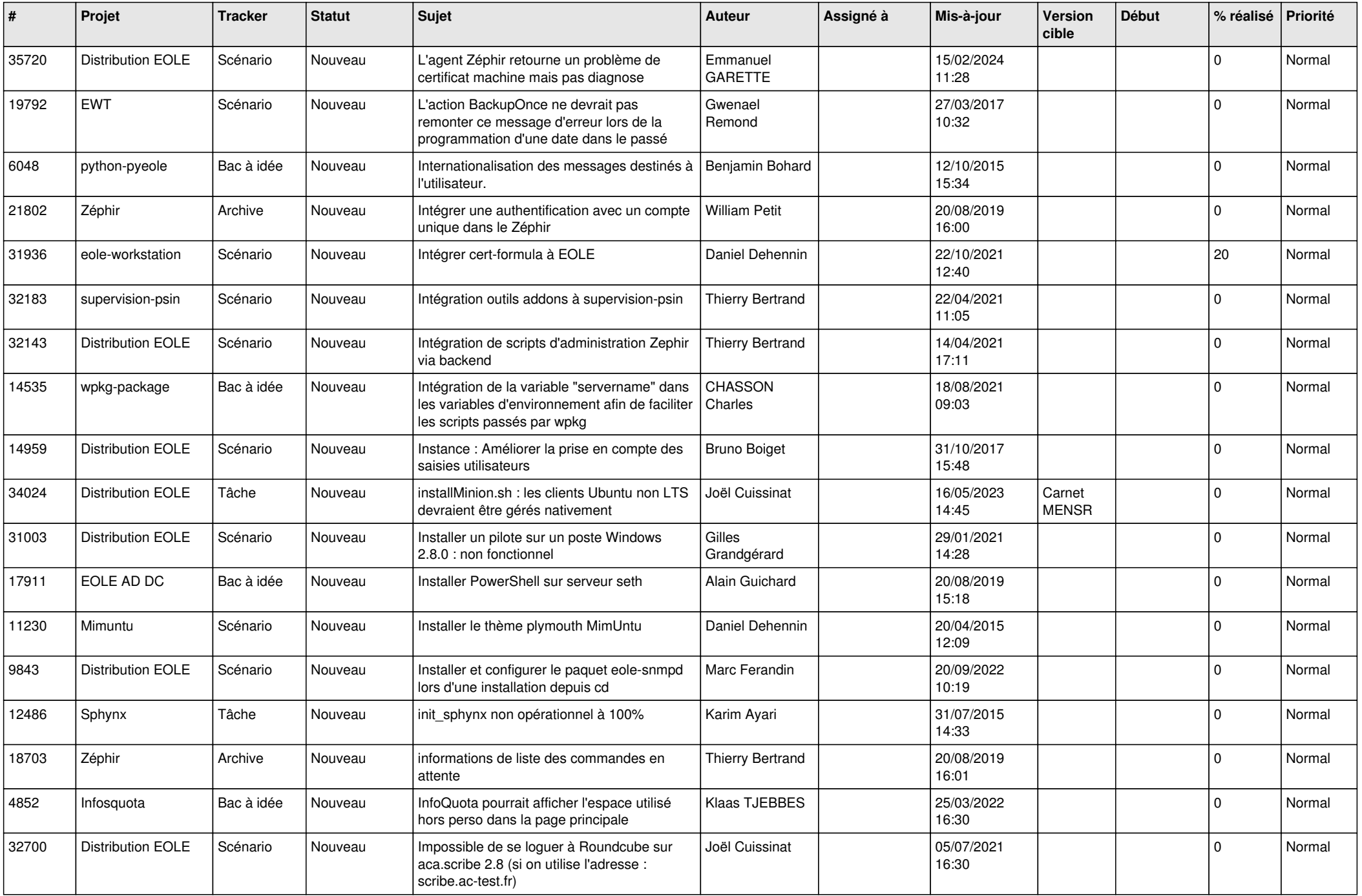

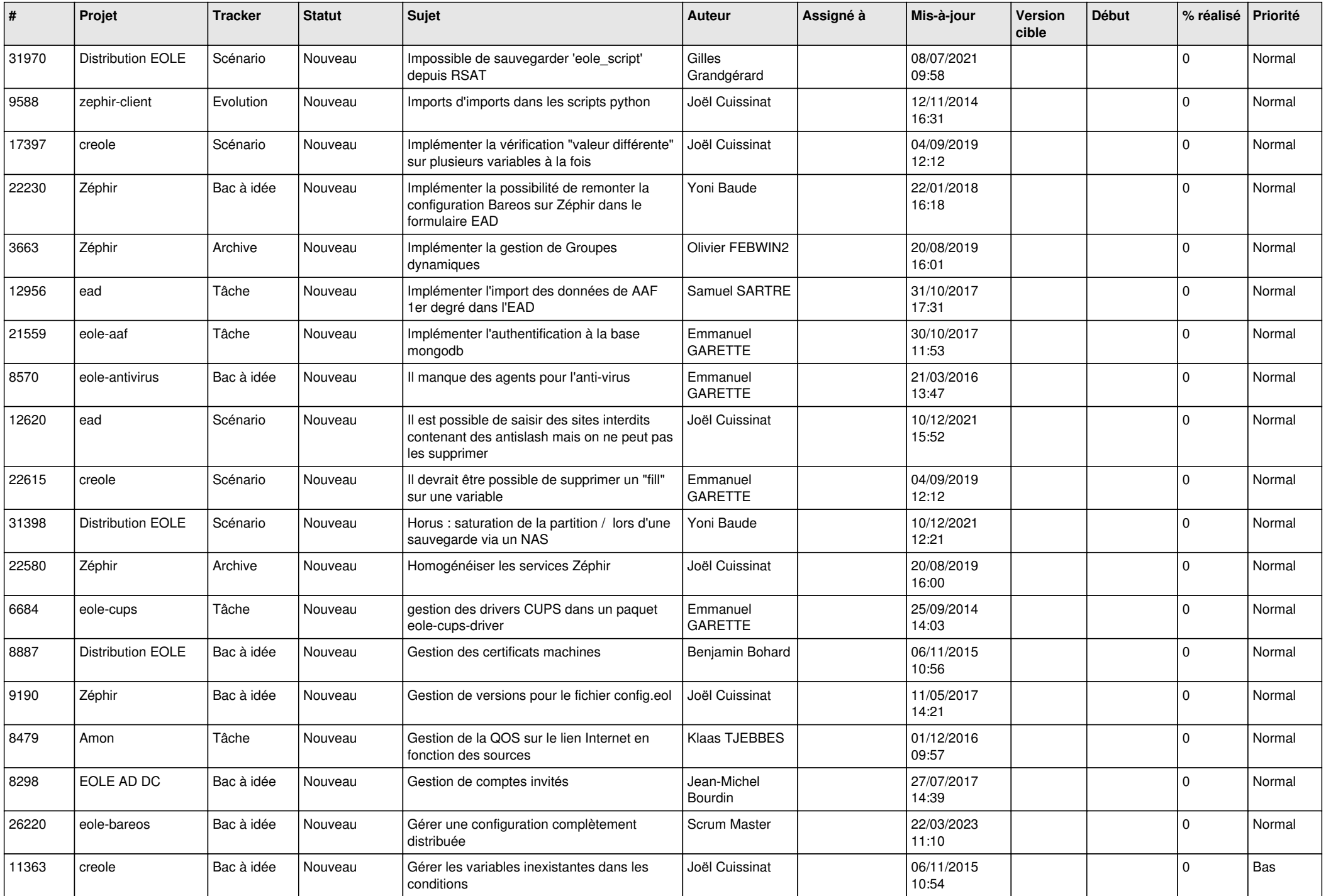

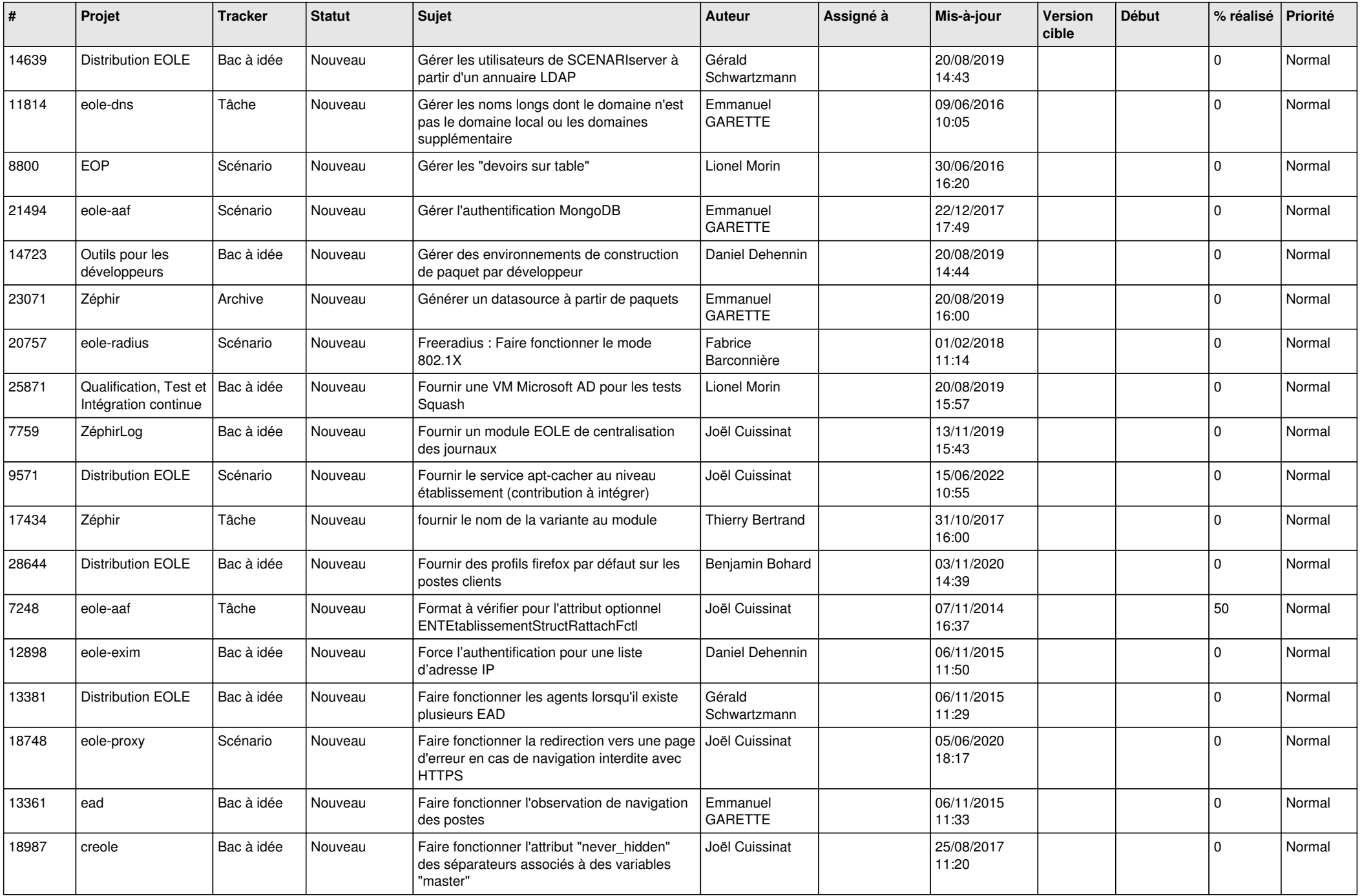

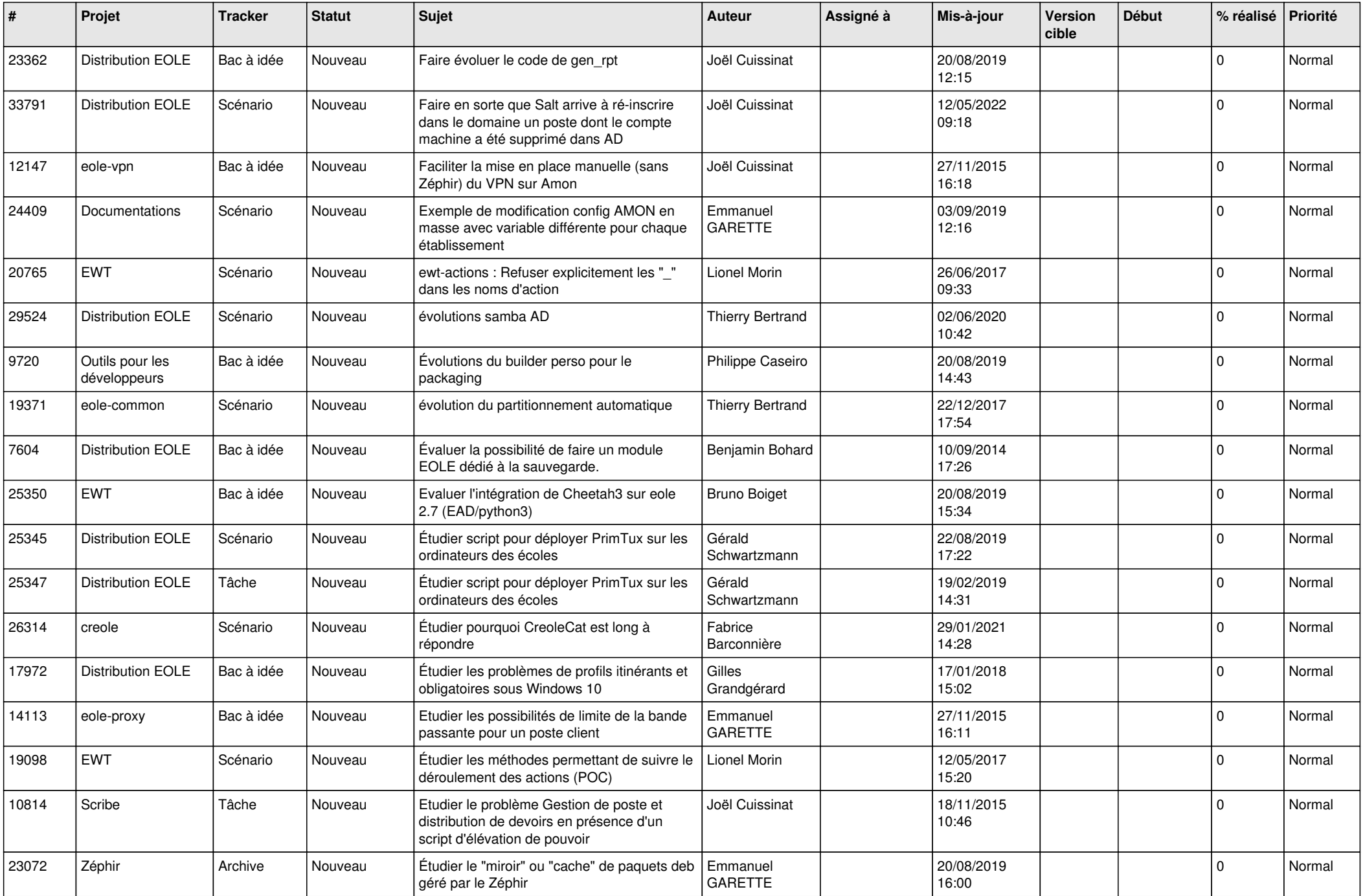

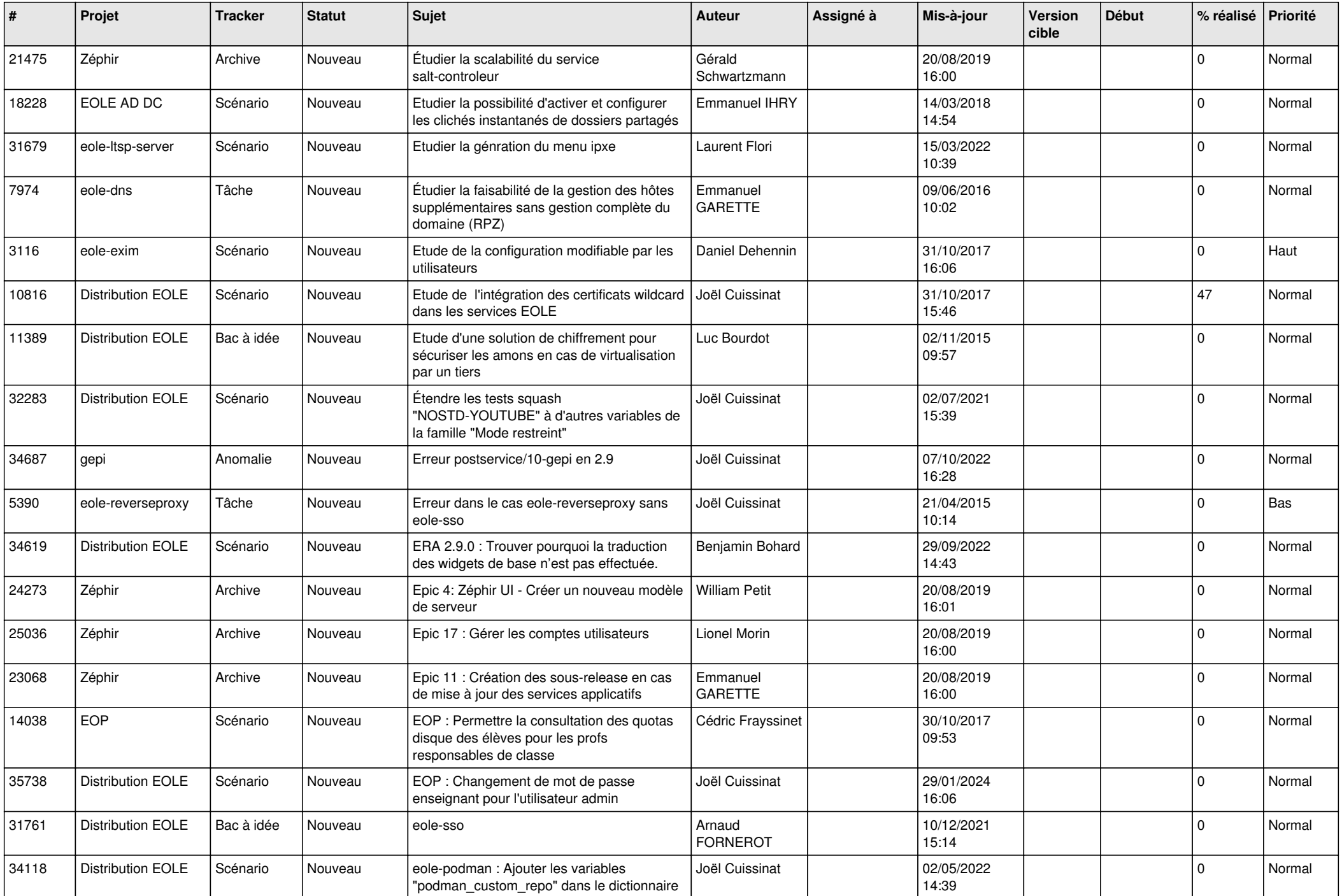

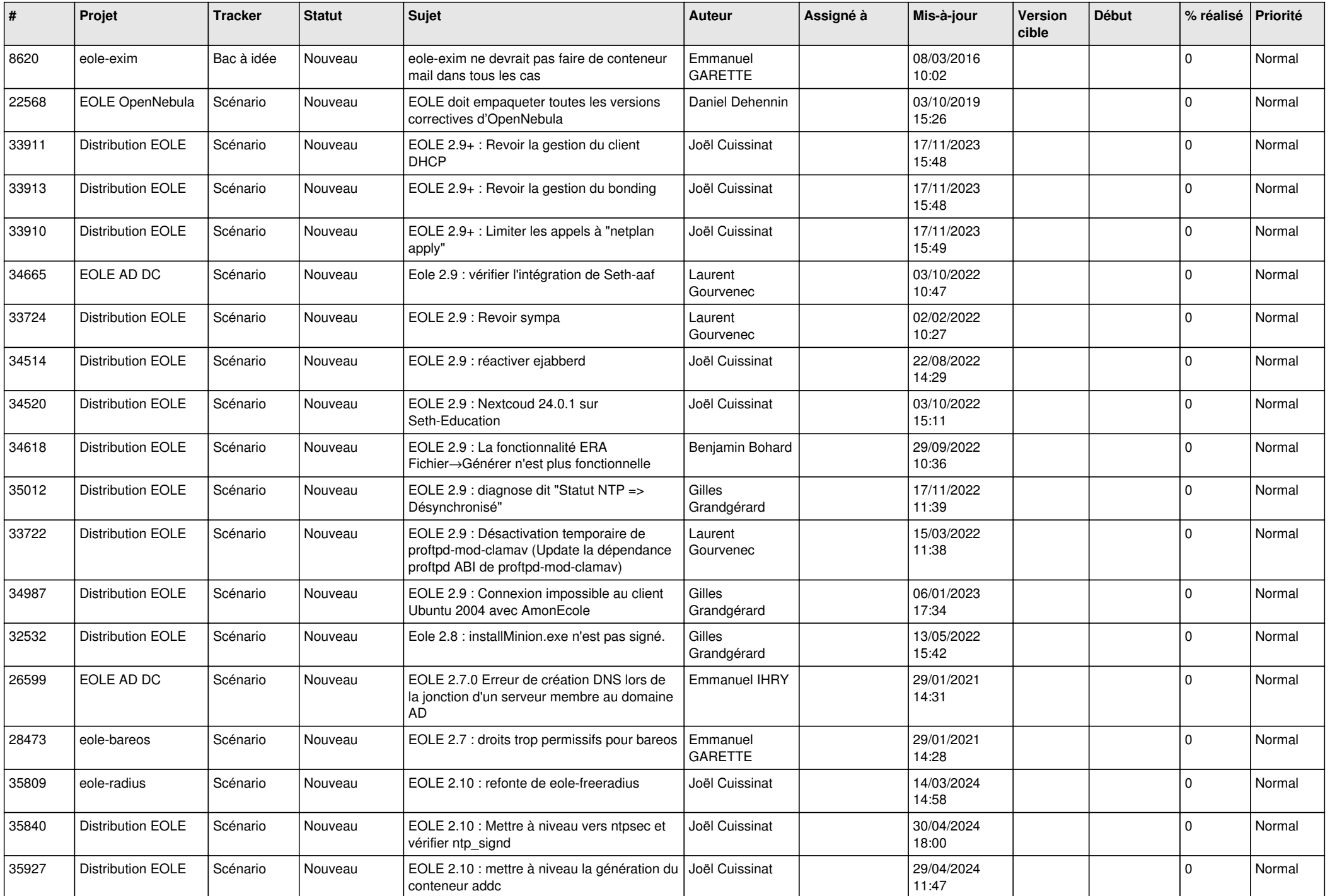

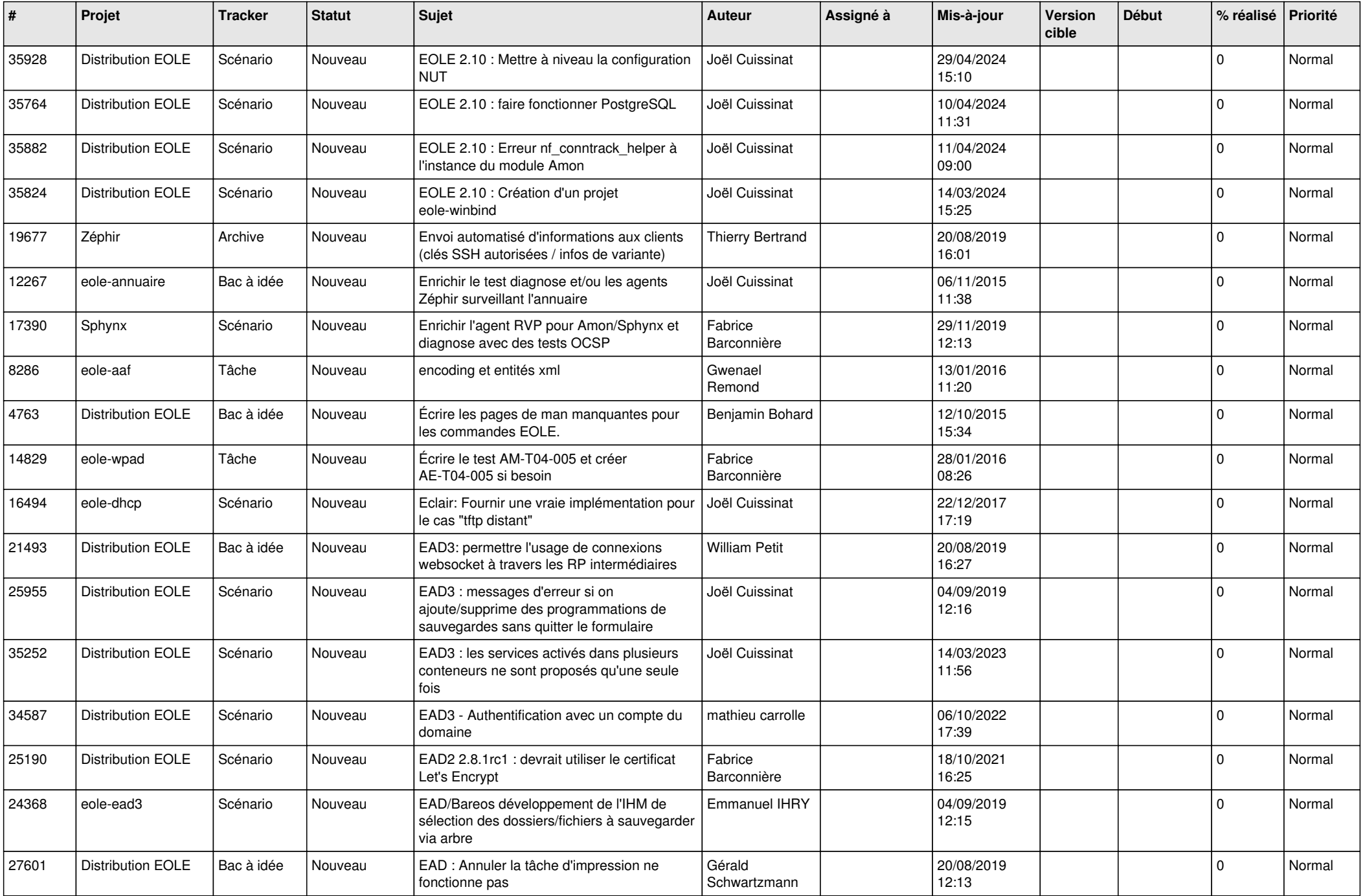

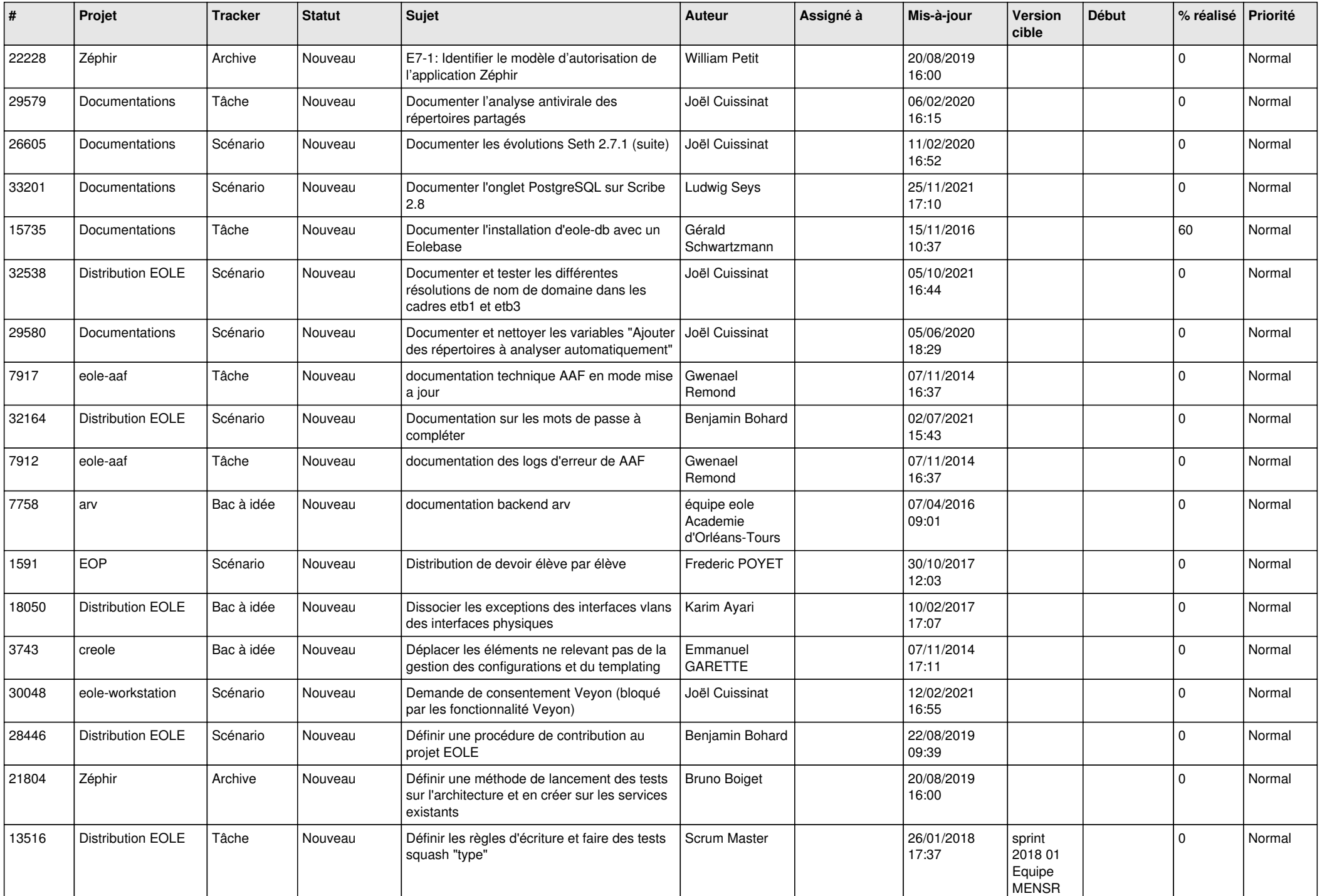

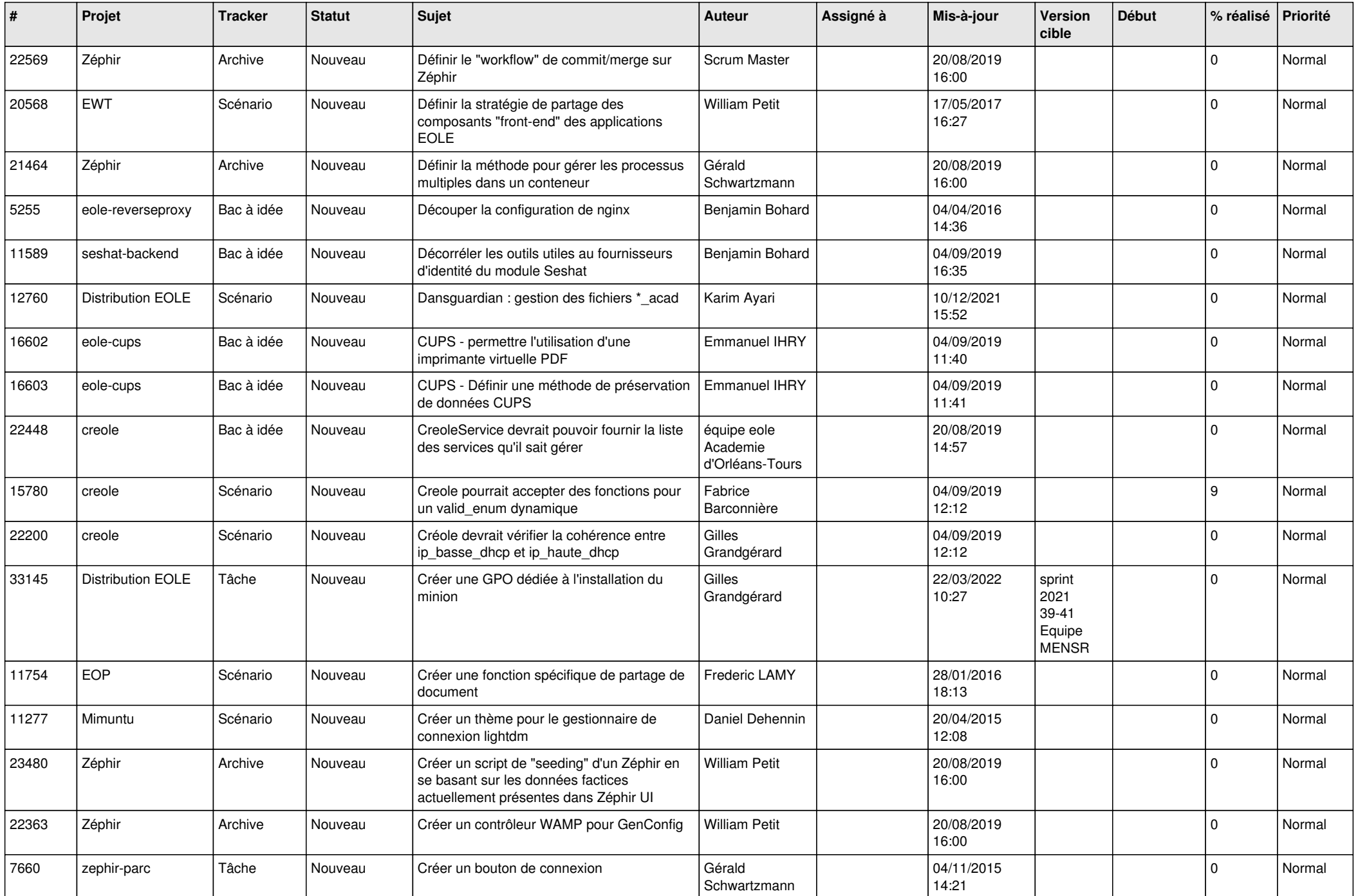

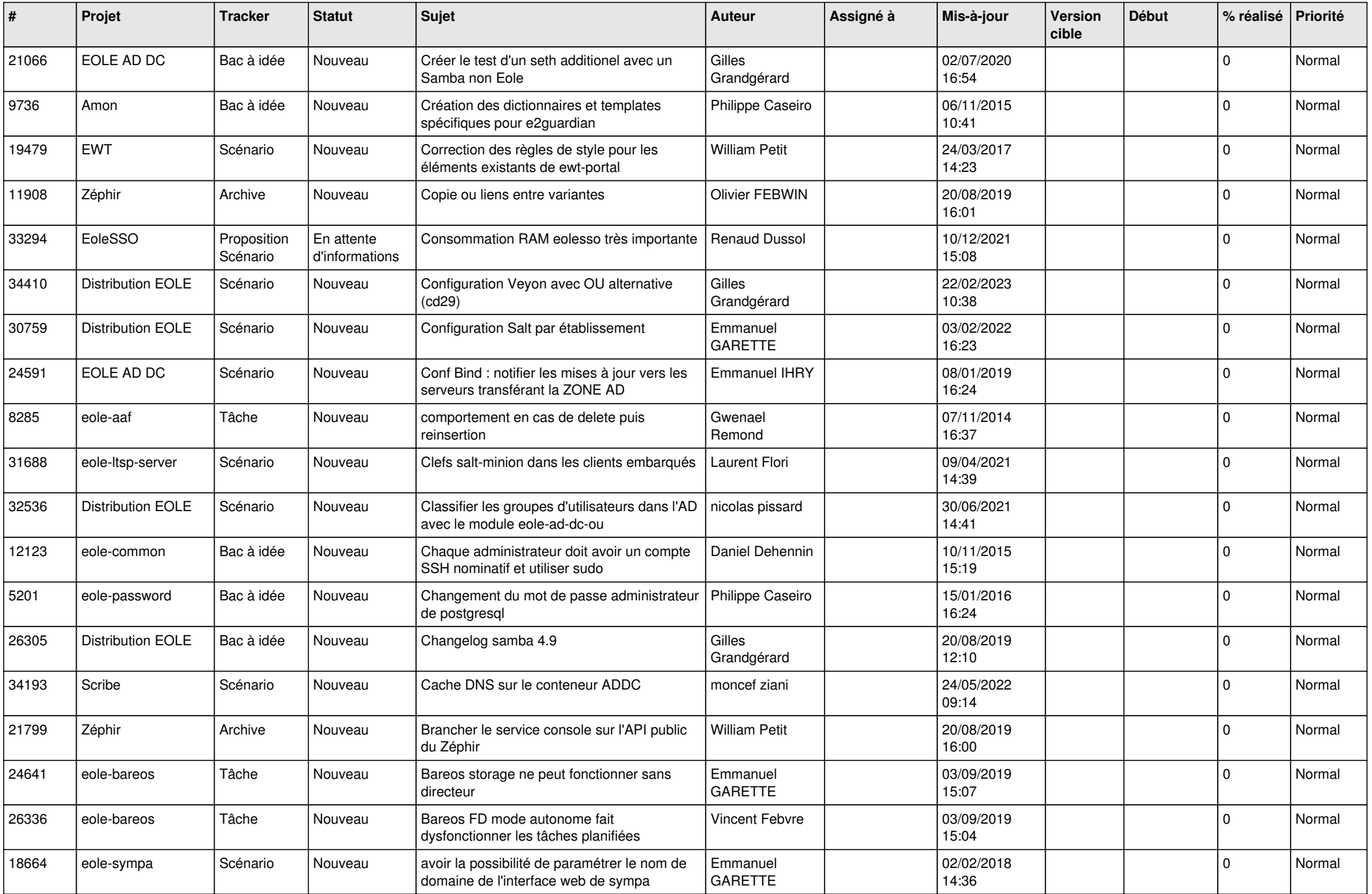

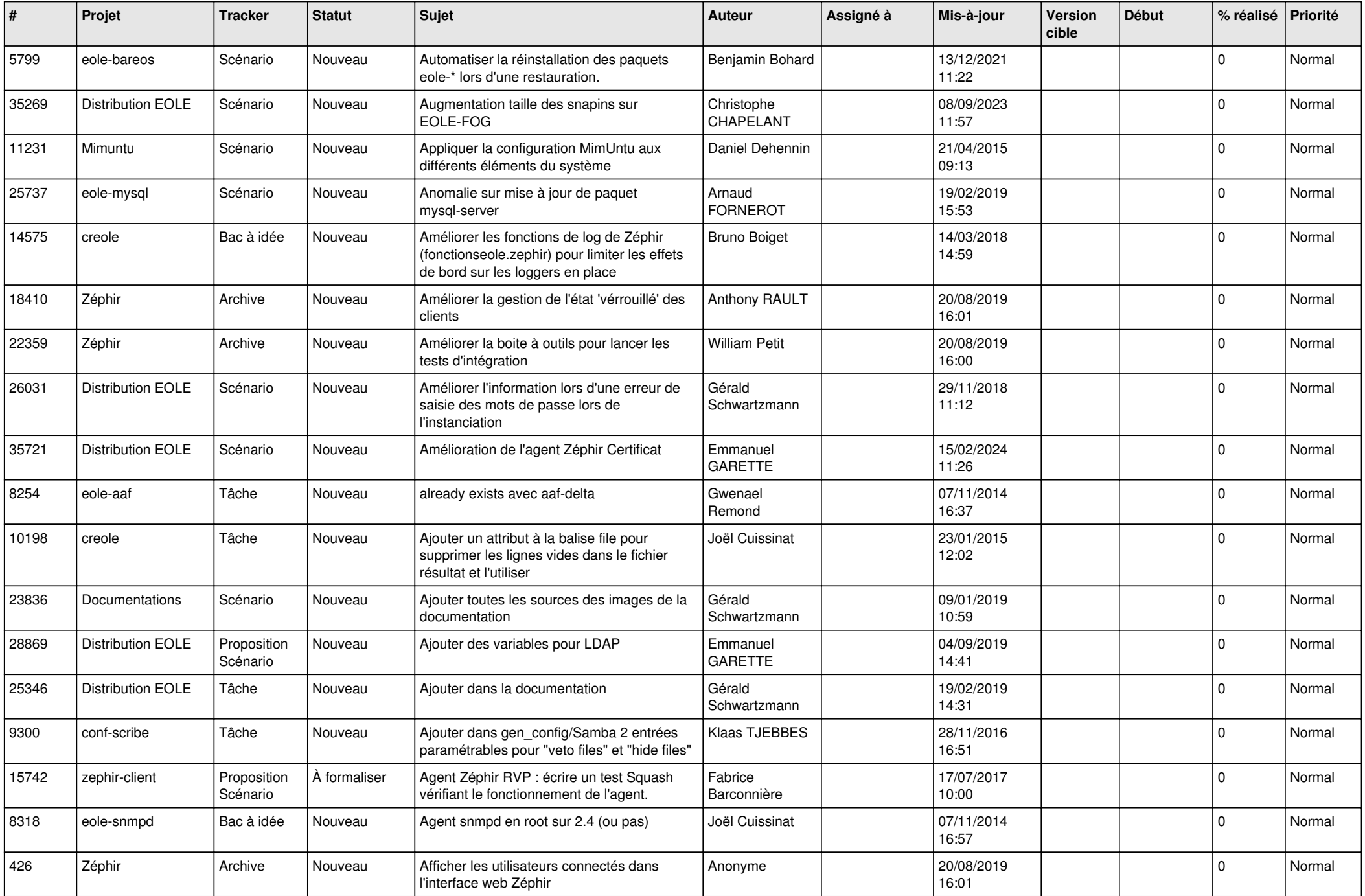

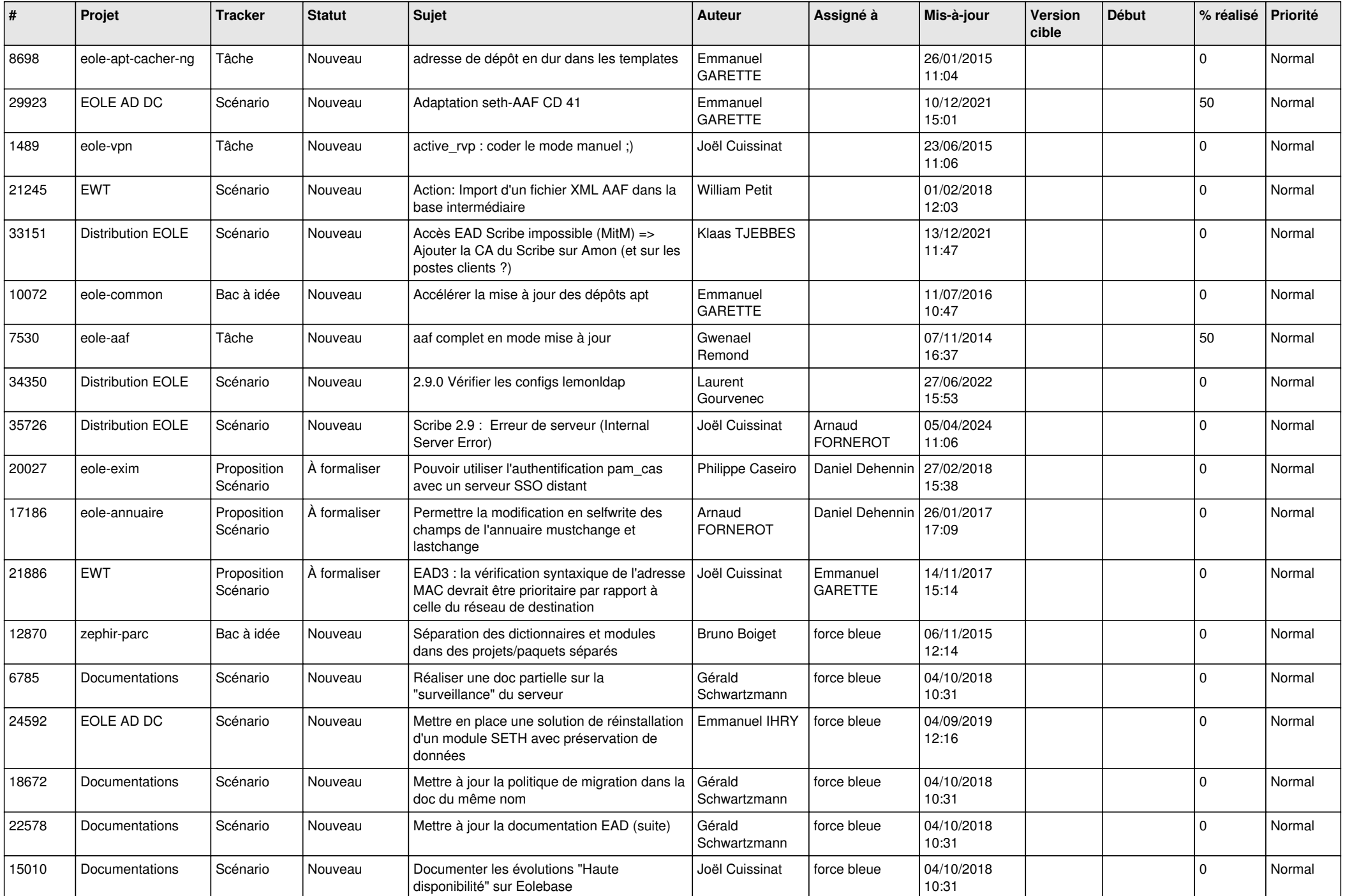

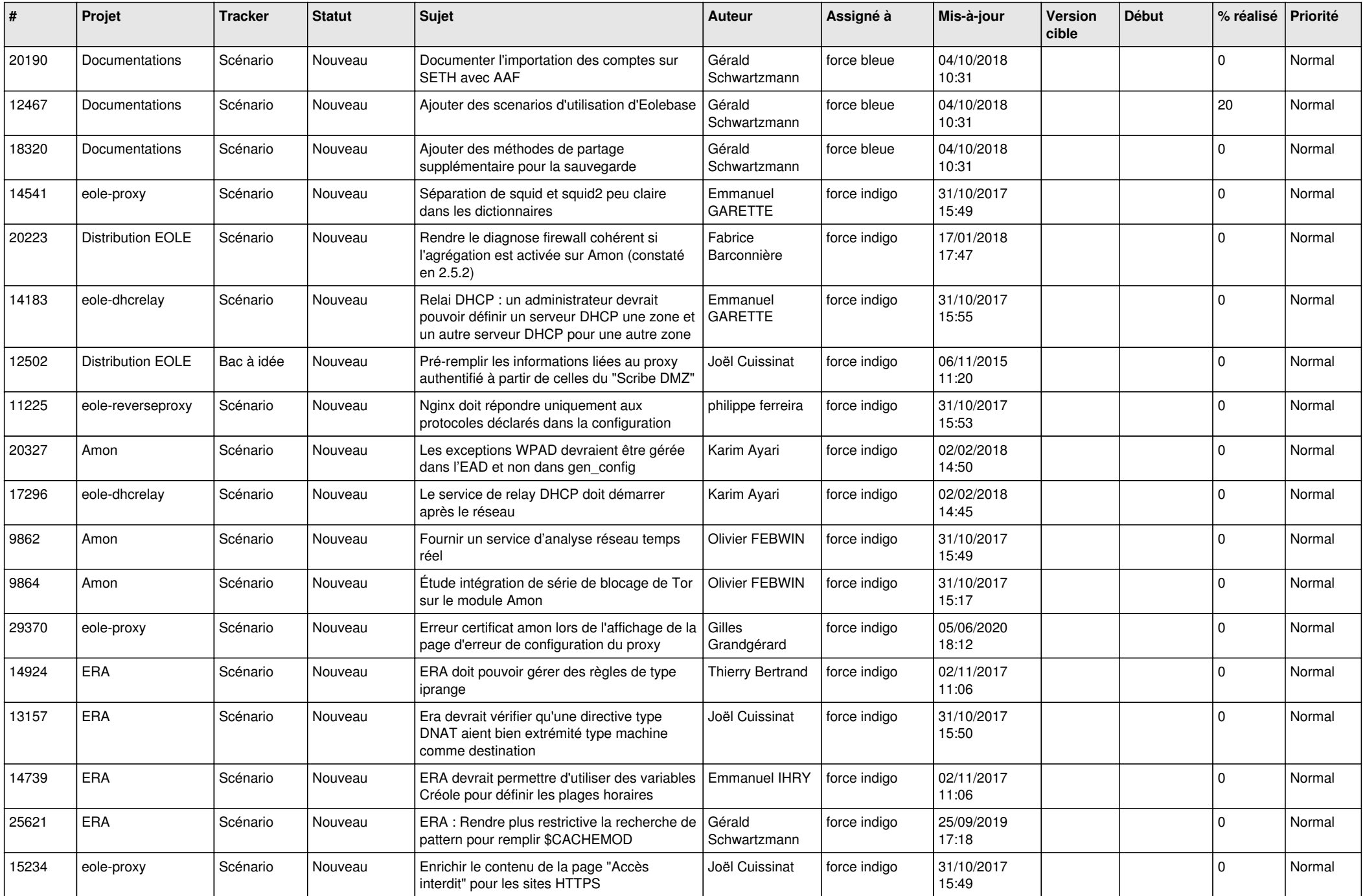

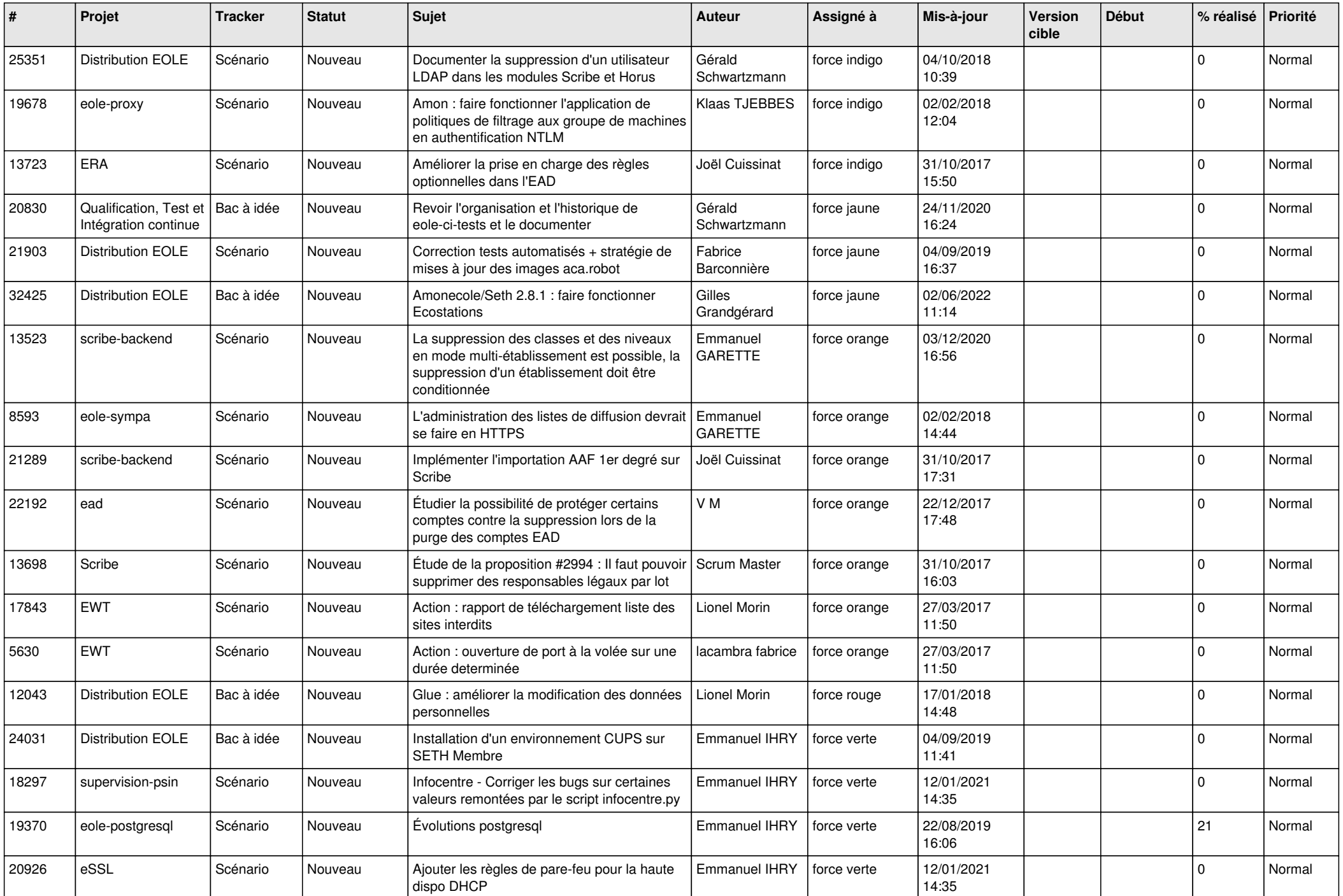

![](_page_24_Picture_609.jpeg)

![](_page_25_Picture_586.jpeg)

![](_page_26_Picture_618.jpeg)

![](_page_27_Picture_489.jpeg)

**...**